#### *-* Script shell -

# **Script**

Uno script di shell BASH è un file di testo che inizia con: **#!/bin/bash**

e che ha il permesso di esecuzione

Il resto del file contiene comandi di shell

Non c'è differenza tra quello che si può scrivere al prompt e quello che si può scrivere in uno script

# **Il mio primo script**

1. Con un editor di testi (nano, pico, kate, emacs, vi) creare un file con il seguente contenuto:

```
#!/bin/bash
echo "Hello world!"
ls
```
- 1. Salvarlo col nome "mio\_script"
- 2. Dargli permessi di esecuzione
- 3. Eseguirlo digitando "./mio\_script"

### Perché #!/bin/bash ?

I primi due caratteri dicono a bash che il file è uno script

Il resto dice a bash qual è l'interprete per questo script

Risultato: viene invocato l'interprete passandogli come argomento il nome dello script

Provare con: #!/bin/echo #!/bin/cat

# **Variabili predefinite negli script**

- \$0 il nome dello script stesso (argv[0])
- \$1... \$9 parametri da riga di comando (argv[i])
- \$# numero di parametri ricevuti (argc)
- $\bullet$   $\mathbb{S}^*$  tutti i parametri in una stringa singola
- \$@ tutti i parametri in stringhe separate
- \$! process ID (PID) del processo corrente ● \$? *exit status* dell'ultimo comando eseguito

#### Esercizio *eccho*

Scrivere uno script "**eccho**" che prende un argomento e lo stampa due volte

Esempio: ./eccho prova scrive due volte "prova"

### Esercizio *bis*

Scrivere uno script "**bis**" che prende un comando come argomento e lo esegue due volte

Esempio: ./bis ls -l esegue due volte "ls -l"

#### L'*exit status*

- Ogni comando restituisce un intero detto *exit status* al chiamante
- In C, è l'intero restituito dalla funzione main
- Di norma:
	- $\circ$  0 = terminazione regolare
	- diverso da zero = terminazione irregolare
- La variabile di shell "\$?" contiene l'exit status dell'ultimo comando eseguito
	- Provare a eseguire un comando qualsiasi, e poi "echo \$?"

### Operatori su comandi

#### **cmd1; cmd2**

esegue cmd1 seguito da cmd2

#### **cmd1 && cmd2**

esegue cmd1; poi, esegue cmd2 se cmd1 è terminato con successo  $\text{(exit(cmd1)} == 0)$ 

#### **cmd1 || cmd2**

esegue cmd1; poi, esegue cmd2 se cmd1 è terminato con errore  $(exit(cmd1) != 0)$ 

In tutti e tre i casi, l'exit status complessivo è quello dell'ultimo comando eseguito

## Comando *if*

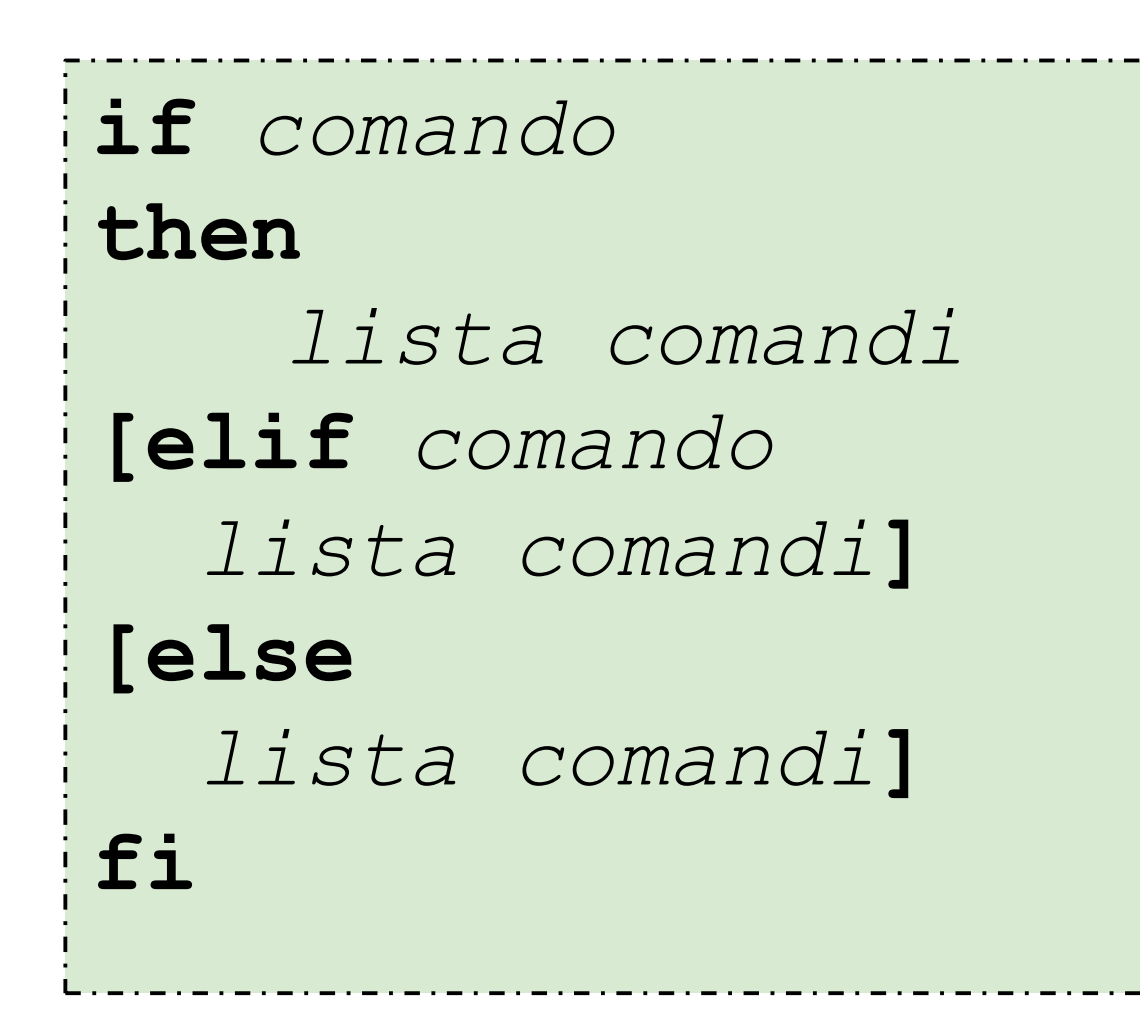

Come test usa l'*exit status* del comando

Per mettere if e then sulla stessa linea, usare ";"

## Espressioni condizionali

Il comando "test exp" valuta exp come espressione condizionale

cioè, termina con exit status 0 se exp è vera

"test exp" si può abbreviare "[ exp ]" (spazi obbligatori)

Operatori ammessi:

```
su stringhe: ==, !=, -z
```
su interi: -lt, -le, -eq, -ne, -ge, -gt

operatori unari su nomi di file: -e, -f, -r, -w, -x

Per informazioni: "man test"

### Espressioni condizionali

```
if [-z "$1" ]
then
       echo "Questo script richiede un argomento."
       exit 1
fi
```

```
if [ $# -lt 4 ]
then
        echo "Questo script richiede 4 argomenti."
        exit 1
elif [ ! -e "$1" ]
then
        echo "Il file $1 non esiste."
        exit 1
fi
```
## Esercizio *swap* (miglioramento)

Migliorare swap in modo che:

- controlli di aver ricevuto 2 argomenti
- se ha ricevuto meno o più di 2 argomenti, segnali l'errore ed esca
- se ha ricevuto due argomenti, ma almeno uno dei due file non esiste, segnali l'errore ed esca

## Sostituzione aritmetica con \$(( ... ))

- $\$((exp))$  valuta *exp* come espressione aritmetica
- \$((*exp*)) viene sostituito dalla shell con il valore di *exp*
- Solo aritmetica su numeri interi

#### Esempi: sia "a" una variabile con valore 7

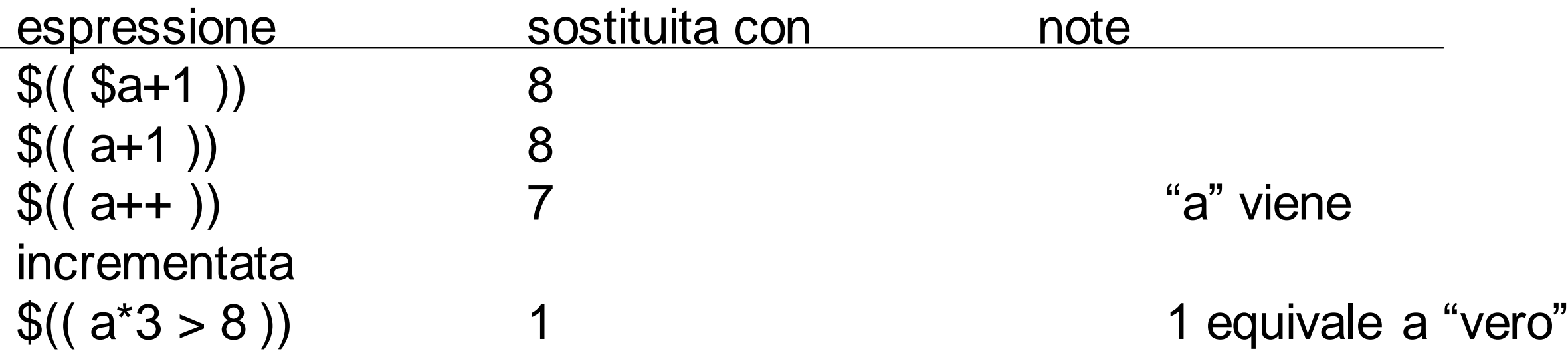

### Sostituzione aritmetica

Operatori:

aritmetici:  $+$ ,  $-$ ,  $/$ ,  $*$ ,  $%$ 

elevamento a potenza: \*\*

bit-a-bit:  $<<, >>, \&, |, \sim$ 

booleani: <, <=, ==, !=, >, >=, &&, ||, !

Come si usa un'espressione aritmetica come espressione condizionale?

### Ciclo *while*

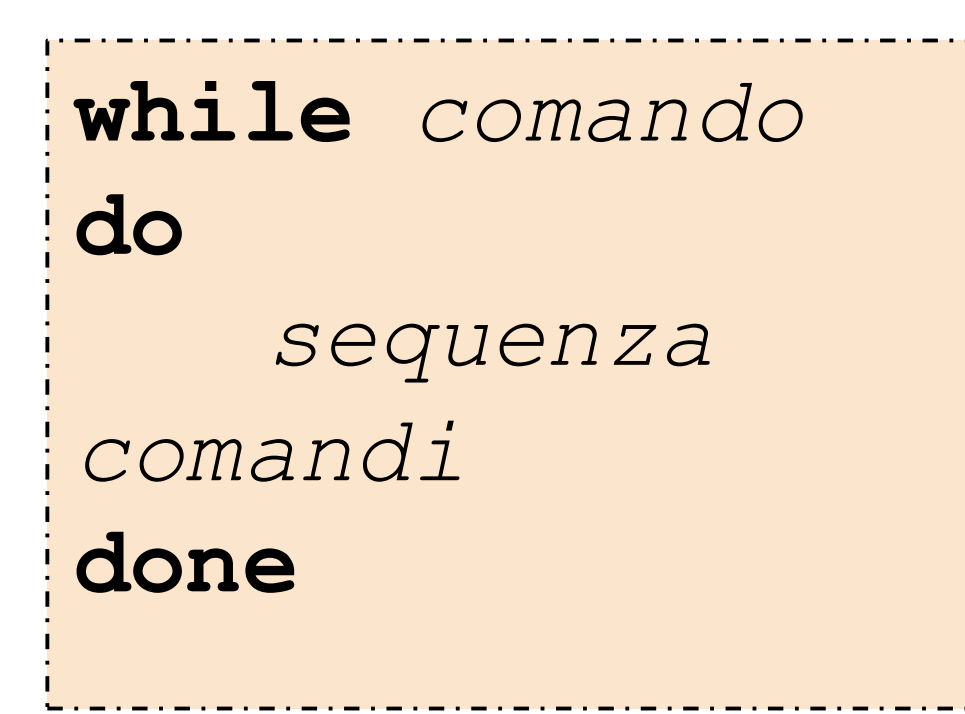

#### **Esempio:**

**i=0 while [ \$i -lt 10 ] do i=\$(( \$i+1 )) done**

Ripete la lista di comandi fintantoché il comando viene eseguito con successo (come in C)

### Ciclo *while*

#### **Esempio:**

```
while true
do
    echo "Inserisci il nome di un file \
   da visualizzare (q per uscire):"
    read nome_file
    if [ nome_file == "q" ]
    then
         break
    else
         cat $nome_file
    fi
done
```
### Esercizio while -

- Si realizzi uno script "**scriviNumeri.sh**" che scrive a video i numeri da 0 a N: **0,1,2,……….,N-1** Il valore di N viene passato allo script da riga di comando.
- **Esempio di lancio: \$ ./scriviNumeri.sh N**

```
Soluzione
#!/bin/bash
COUNTER=0
while [ $COUNTER -lt $1 ]; 
do
  echo il valore di counter è $COUNTER
  COUNTER=$((COUNTER+1))
done
```
## Ciclo *for*

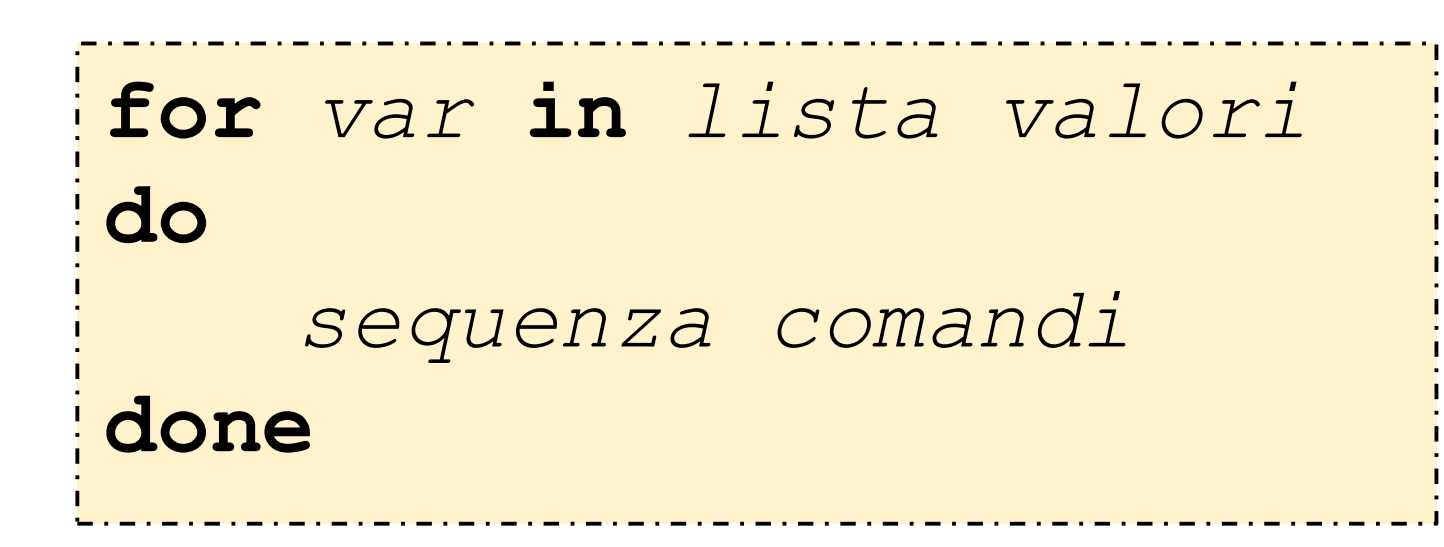

*lista valori* è come una lista di argomenti passata a un comando

Esempi: for a in 1 2 3 for a in \$(ls) for a in "uno" "due" "tre" (diverso da for a in "uno due tre") for a in " $\mathcal{S}(\mathcal{Q})$ " (diverso da for a in " $\mathcal{S}^*$ ") for a in \*.txt

### Differenza tra  $\mathbb{S}^*$  e  $\mathbb{S}$ @

#### file *prova:*

#!/bin/bash for x in "\$\*" do echo "ecco \$x" done

echo 'Ora con \$@'

for x in "\$@"

do

echo "ecco \$x"

done

> prova 1 2 3 ecco 1 2 3 Ora con \$@ ecco 1 ecco 2 ecco 3

#### **Case**

#### case stringa in stringa caso 1) lista di comandi 1 ;; stringa caso 2) lista di comandi 2 ;;

esac

. . .

Se stringa è uguale a stringa caso 1, allora viene eseguita lista di comandi 1 ed esce dal costrutto; altrimenti lista di comandi 1 non viene eseguita, e passa ad elaborare in modo analogo il caso successivo.

Poiche<sup>\*</sup> rappresenta una stringa qualunque, essa può essere utilizzata per rappresentare "tutti gli altri casi".

#### **Case**

case \$word in hello) echo English ;; howdy) echo American ;; gday) echo Australian ;; bonjour) echo French; "guten tag") echo German ;; \*) echo Unknown Language: \$word ;;

esac

## **Script Interattivi**

- E' possibile creare degli script interattivi grazie all'uso del comando read
- Attende l'inserimento di una linea di caratteri da parte dell'utente e assegna la stringa corrispondente ad una variabile di shell.

> cut pappagallo #!/bin/bash echo "Dimmi qualcosa:" read cosa echo "Ti faccio l'eco: \$cosa" > /pappagallo Dimmi qualcosa: qualcosa Ti faccio l'eco: qualcosa

#### - UNTIL-

➢ Ciclo **until** esegue la lista di comandi finchè la condizione è falsa

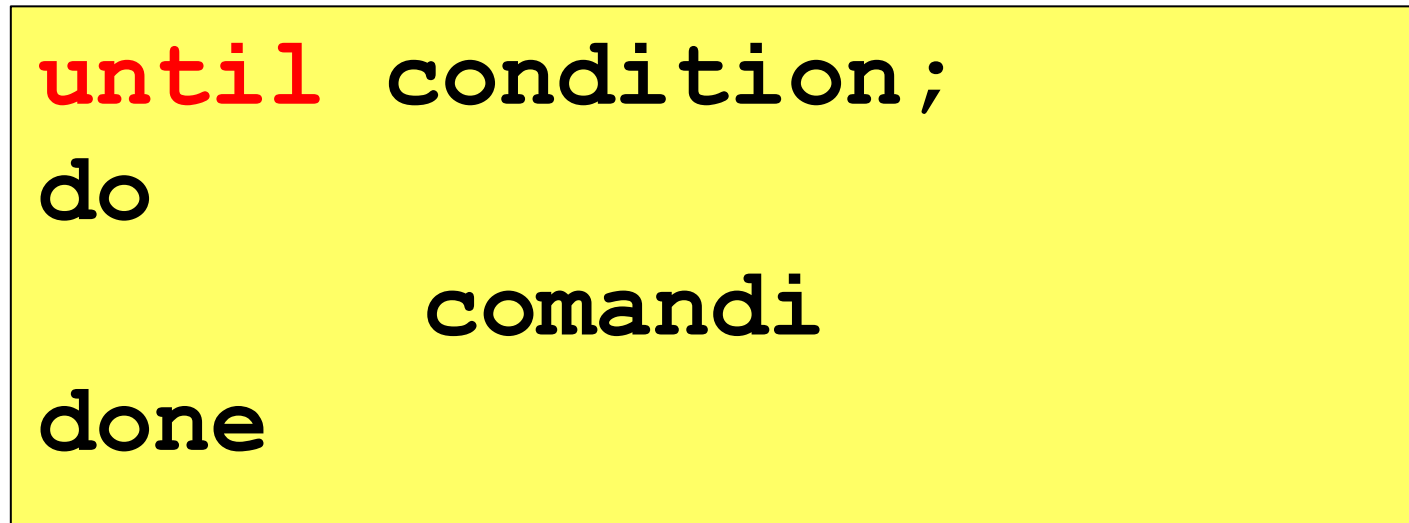

➢ Alcuni test relativi alle proprietà dei file :

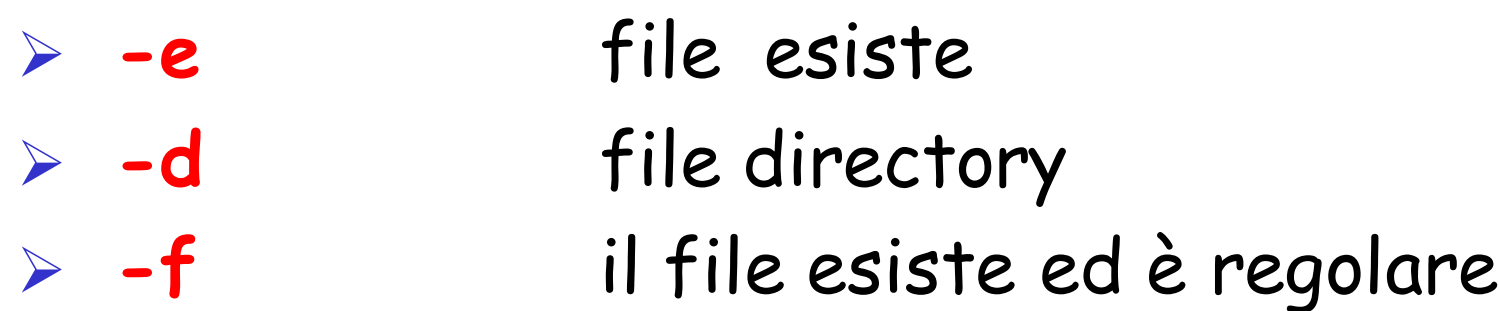

#### Esercizio n° 12 - until -

- Si realizzi uno script che chiameremo "**scriviNumeri.sh**" che scrive a video i numeri da 20 a 10: **20,19,18,……….,10**
- Esempio di lancio: \$ ./scriviNumeri.sh

```
Soluzione
#!/bin/bash 
COUNTER=20 
until [ $COUNTER -lt 10 ]; 
do 
 echo COUNTER: $COUNTER 
 COUNTER=$((COUNTER-1))
done
```